#### Simulation

Dynamical Simulation Physics Engines JBullet Physics in jMonkeyEngine

#### Dynamical Simulation

- The simulation of systems of objects that are free to move according to Newton's laws of dynamics
- Particle
- Rigid body

## Particle

- Has a mass
	- Measure of body's resistance to motion or a change in its motion
- Has position, velocity and acceleration
- No dimension
- Linear motion

# Rigid Body

- Solid body of finite size
- Deformation is neglected
- Position, velocity and acceleration is handled same way as for particles
	- At the body's center of mass
- Center of mass
	- The point in a body around which the mass of the body is evenly distributed

# Rigid Body

- Has an orientation
- Has angular velocity and acceleration
- Torque causes rotational acceleration
- Moment of inertia
	- A measure of an object's resistance to change in its rotation rate
	- Think of it as rotational mass

#### Procedure

- Calculate body's mass properties
- Gather all forces and torques (moments) acting on body
- Solve the equations of motion for linear and angular acceleration
- Integrate with respect to time to find linear and angular velocity
- Integrate with respect to time to find linear and angular displacement

## Procedure Example

- Integrate using Euler's method
- Calculate acceleration given forces and mass  $F = ma$  $a = F/m$
- Calculate new velocity  $v_2 = v_1 + at$
- Calculate new position  $s_2 = s_1 + vt$
- Can use duration of the last frame as time

#### Collision Detection

- Collision detection determine whether two or more objects have collided
- May need to calculate
	- Time of Impact
	- Closest Points
	- Penetration Depth
- Mesh vs mesh not easy to implement robustly
- Moving collision objects are often represented by convex shapes instead of triangle meshes -box, sphere, capsule, cylinder, cone, convex hull
- Improves performance and quality

#### Collision Detection

- Detect collisions after they happen when objects are intersecting
	- The collision response has to "fix" the intersecting objects
- Find when objects collide and stops right before they intersect
	- Is more difficult to determine when objects collide than if they collide

## Collision Response

- Collision response determines the motion of the objects after they have collided
- Penalty methods
	- Inserts temporary springs between objects at point of contact
- Analytical methods uses classical (Newtonian) impact principles

# Collision Response

- An elastic collision loses no kinetic energy
	- Billiard balls
- In an inelastic collision the kinetic energy is used to deform the object or is converted to other type of energy
	- Velocity is reduced in the direction perpendicular to the surface
- Friction
	- Changes the linear velocity in the tangential direction
	- Produce torque that changes the angular velocity

# Physics Engine

- Performs the simulation for you
- Has it's own data structure that is separate from the rendering
- Have to set up the objects and add it to the engine
	- Collision shape
	- Start position
	- Mass properties
- Apply forces to the objects when simulation is running
- Changing the position or velocity directly may break the simulation
	- Becomes unstable
	- Blows up
- Every frame the object transformations are copied from the physics engine to the scene graph

# Physics Engine

- Constraints (joints) may be added
- Connects two bodies by constraining translation or rotation in some way
- A hinge can be used to connect a door to a frame
- Point to point constraint can be used to connect the bones in a human body
	- Ragdoll
- Constraints may have limits
	- Define how much the door can be opened
- Motors used to apply forces to constraints

#### Closed Source Physics Engines

- NVIDEA PhysX
	- Binary is free to use
	- Supported by GeForce GPUs
	- Used in lots of commercial games
- Havok Physics
	- Another popular physics engine used in lots of commercial games
	- Binary is free for non commercial use

# Open Source Physics Engine

- Open Dynamics Engine (ODE) – BSD license
- Bullet
	- zlib license
	- Used by Blender 3D and commercial games
- JBullet
	- A partial Java port of Bullet

- Supported shapes
	- static plane
	- $-$  Box
	- Sphere
	- Capsule
	- Cylinder
	- Cone
	- convex hull
	- compound shape
	- static and moving triangle mesh
	- uniform scaling shape

- Supported joints
	- Point to Point
		- Ball socket join
		- Limits translation so local pivots match in world space
	- Cone Twist
		- Point to Point with cone and twist axis limits
	- Generic 6-DOF
		- Can configure linear and angular motion axis
		- Each axis can be locked, free or unlimited
	- Raycast Vehicle
		- Entire vehicle is a single rigidbody

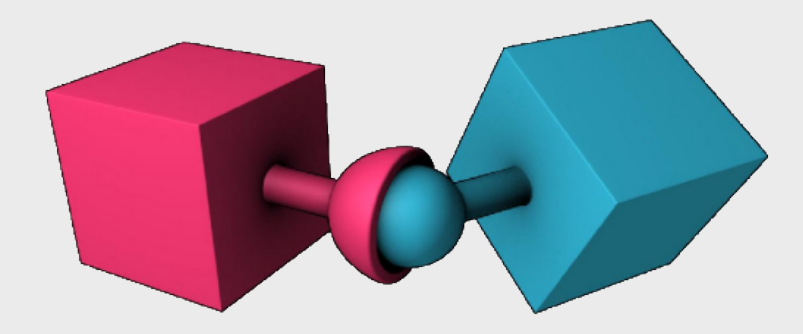

23/3/2015 TRB Mar 2015

- Supported joints – Hinge
	- Can only rotate around one axis

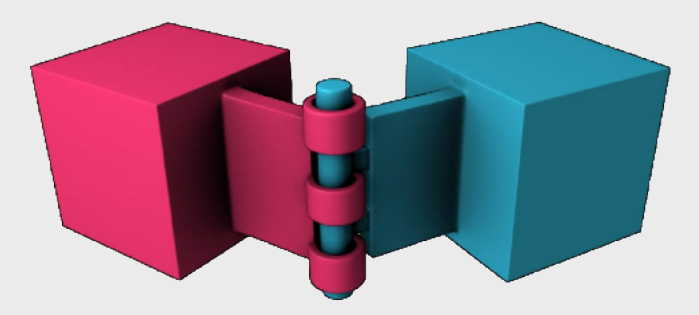

- Slider
	- Rotate around one axis and translate along this axis

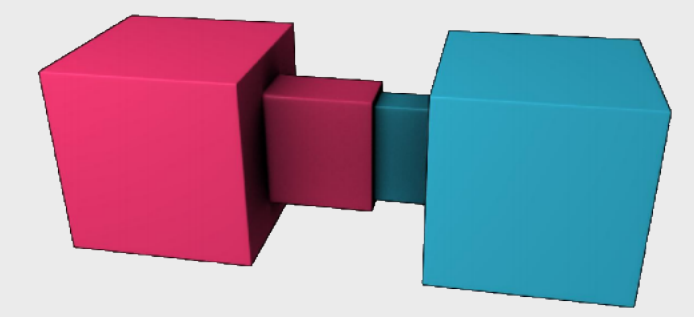

23/3/2015 TRB Mar 2015

- DynamicsWorld
	- Holds all the objects
	- Performs the simulation
		- You must call stepSimulation every frame
	- Constructed from
		- BroadphaseInterface
		- Dispatcher (narrow phase)
		- ConstraintSolver
		- CollisionConfiguration

- BroadphaseInterface
	- Finds overlapping pairs of AABB
	- AxisSweep3 is a sweep and prune algorithm
	- SimpleBroadphase is brute force  $O(n^2)$
- Dispatcher
	- calculates exact collision given a list of possible colliding pairs
- ConstraintSolver
	- Solves contacts and joints

- MotionState
	- Way to get world transform of simulated objects
	- Simulation happens at center of mass
	- Have to adjust model if it doesn't match
	- DefaultMotionState
		- Common implementation that supports center of mass offset

- General Tips
	- Keep size of moving collision objects between 10 cm and 5 meters
	- Avoid large mass ratios

- Has built-in support for *jBullet*
- First you need a BulletAppState

```
public void simpleInitApp() { 
bulletAppState = new BulletAppState(); 
stateManager.attach(bulletAppState);
```
}

- It synchronizes the scenegraph with the physics engine
- Use it to gain access to PhysicsSpace
	- Available after BulletAppState is added to StateManager
- PhysicsSpace contains all the physics object

- For each physical spatial
	- Create a CollisionShape
	- Create the PhysicsControl from the CollisionShape and a mass value
	- Add the PhysicsControl to its Spatial
	- Add the PhysicsControl to the PhysicsSpace
	- Attach the Spatial to the rootNode (as usual)

- CollisionShape is the (simplified) shape used by physics engine
- CollisionShapeFactory has methods to create shape from jME subgraph
	- Creates a CompoundCollisionShape with a child for each geometry in the subgraph
	- createBoxShape(Spatial) uses BoxCollisionShape
	- createMeshShape(Spatial) uses MeshCollisionShape
	- createDynamicsMeshShape(Spatial) uses HullCollisionShape

- PhysicsControl connects a Spatial to a physics object
	- RigidBodyControl
		- Dynamic, kinematic and static objects
		- Set mass to 0 to make it static
	- GhostControl
		- Collision and intersection detection
	- CharacterControl
	- VehicleControl and PhysicsVehicleWheel
	- RagDollControll

#### • Examples

- Box falls and bounces on a static ground box
- Ground box is replaced by model of a control room
- Adds a sphere that can be controlled by the keyboard
- Detect collisions between the box and sphere
- Move the sphere with the mouse
- Connect sphere and box using Point2PointJoint
- Connect sphere and box using HingeJoint
- Move a character around the room
- Compare shapes created by CollisionShapeFactory